### Всероссийское издание "ПЕДРАЗВИТИЕ"

Свидетельство СМИ ЭЛ№ФС 77-60640 выдано РКН 20.01.2015 Доменное имя в сети интернет pedrazvitie.ru

# **СВИДЕТЕЛЬСТВО**

Настоящим свидетельством подтверждается, что

педагог дополнительного образования МБУ ДО ЦДО "Поиск" Нефтеюганск

## Валиуллина Марина Петровна

обобщил(а) и представил(а) на Всероссийском уровне педагогический опыт работы, который прошёл редакционную экспертизу и доступен для ознакомления на страницах официального сайта издания «Педразвитие»

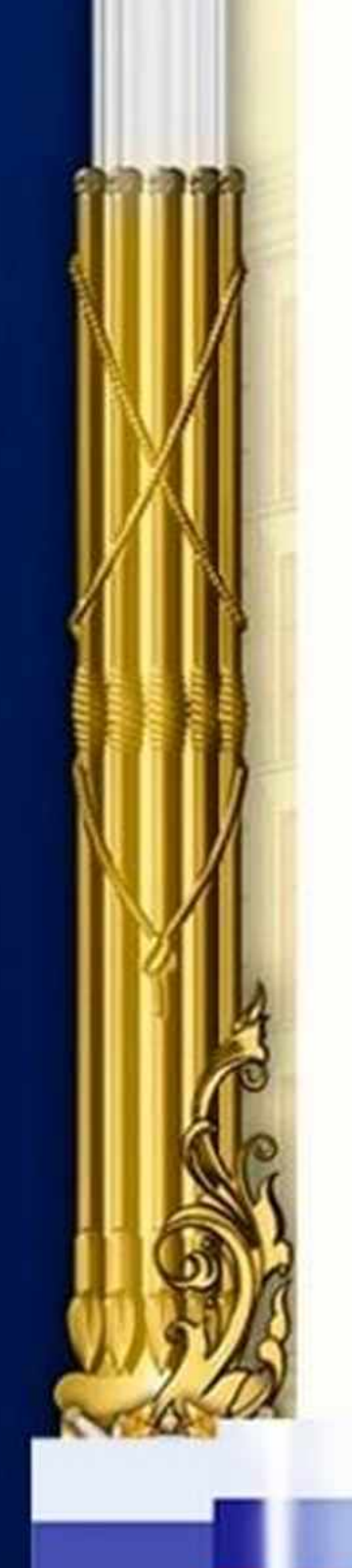

Наименование материала: учебная программа

Тема: "В мире народного танца"

Веб-адрес размещения материала http://pedrazvitie.ru/servisy/obmen\_opytom/publ?id=2844

ЕДРАЗВИТИЕ

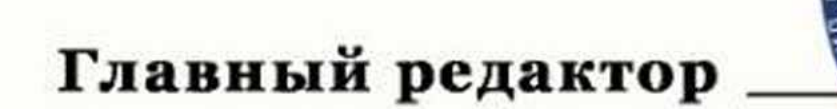

Ситникова Е.А.

Свидетельство серия ОБ №2844 от 09.05.2022 г.

## www.zhurnalpedagog.ru

# СВИДЕТЕЛЬСТВО О ПУБЛИКАЦИИ

Международный образовательный журнал "Педагог"

Настоящим свидетельством подтверждается, что

педагог дополнительного образования МБУ ДО ЦДО "Поиск" Нефтеюганск

## Валиуллина Марина Петровна

опубликовал(а) на официальном сайте международного журнала "Педагог" учебно-методический материал

> Наименование материала: статья

Тема: "Народный танец как средство сохранения и развития культурных традиций"

Веб-адрес публикации на сайте журнала https://zhurnalpedagog.ry/servisy/publik/publ?id=18065

Главный редактор журнала «Педагог»

В.В. Богданов

Международный образовательный журнал «Педагог». Доменное имя в сети интернет zhurnalpedagog.ru. Свидетельство о регистрации СМИ ЭЛ № ФС 77 - 65297. Выдано 12.04.2016г. Федеральной службой России по надзору в сфере связи, информационных технологий и массовых коммуникаций.

Серия АА №18065 от 09.05.2022 г.